## Inhoudsopgave

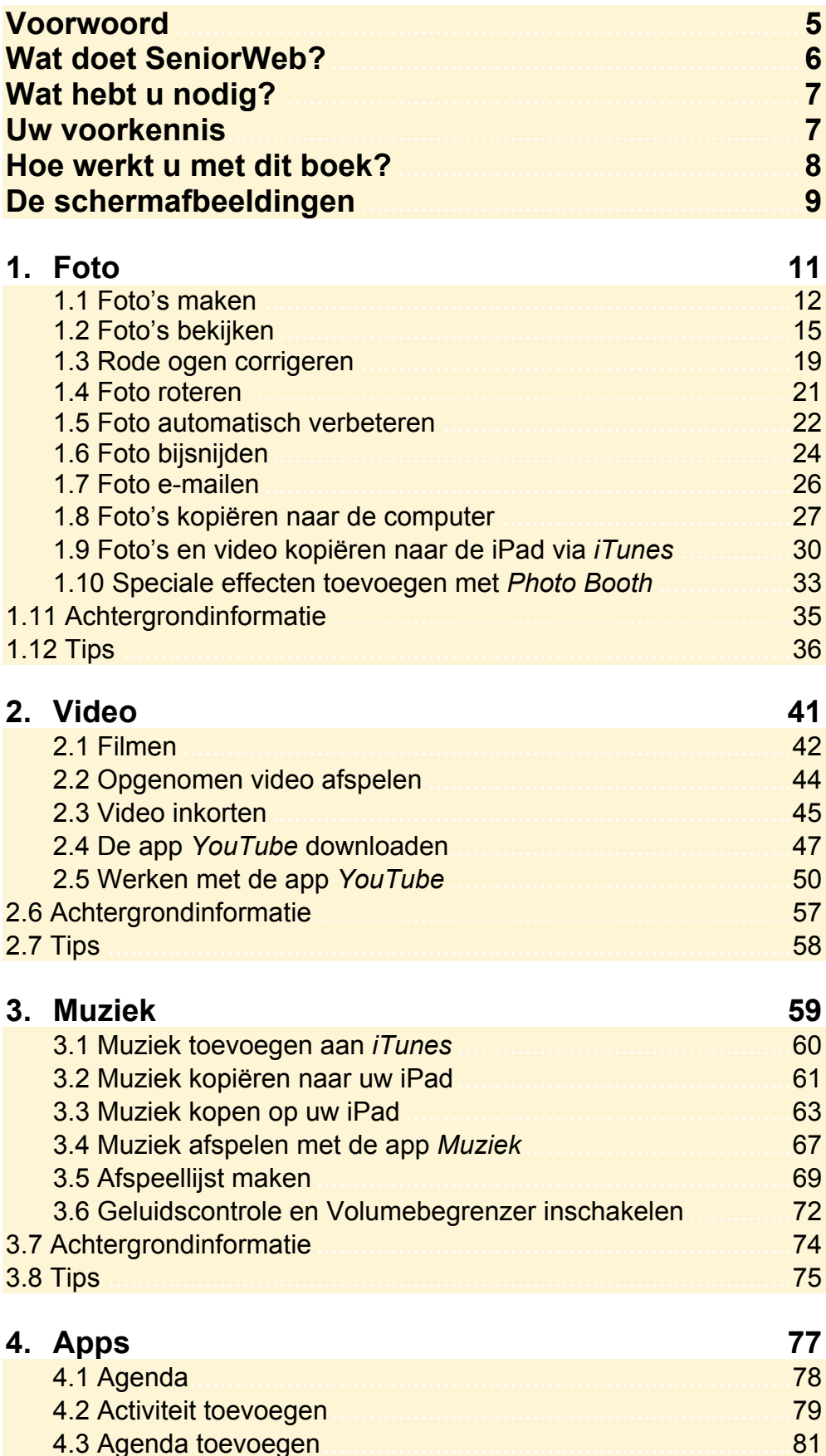

© 2014 Visual Steps™ - Dit is de inhoudsopgave bij de SeniorWeb-titel Meer doen met uw iPad

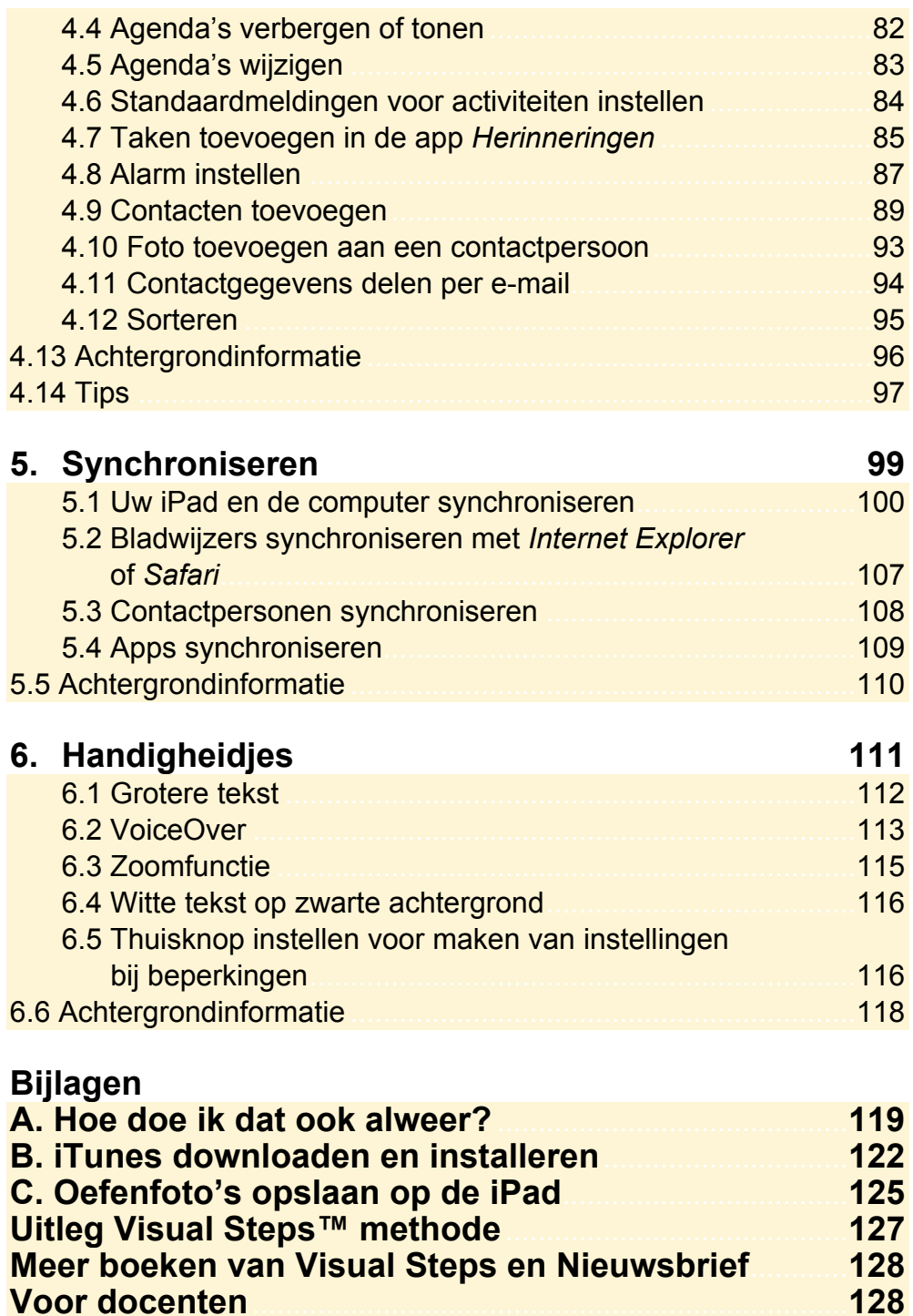

**Voor docenten**